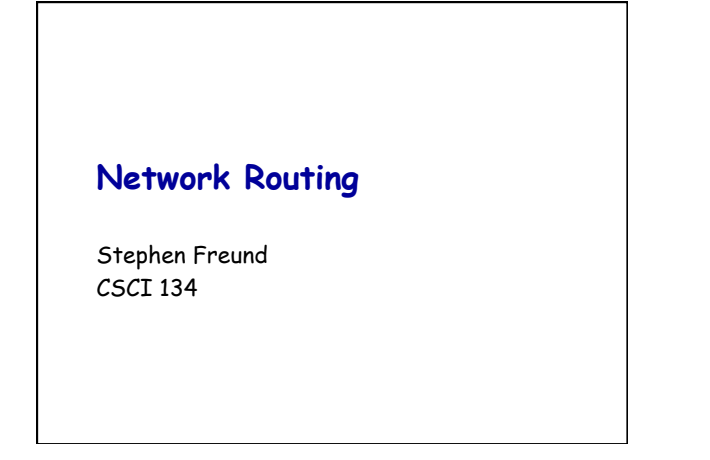

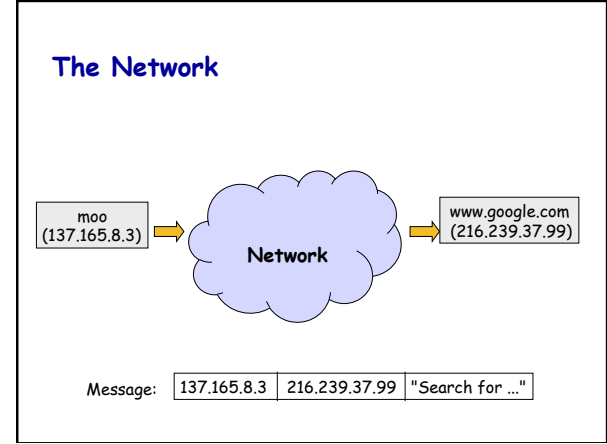

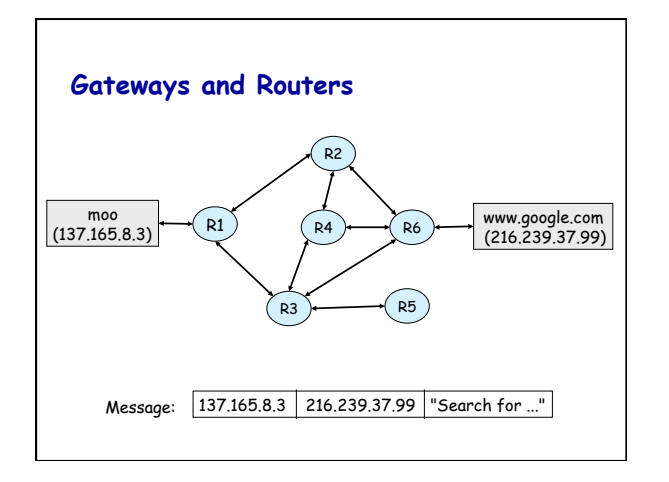

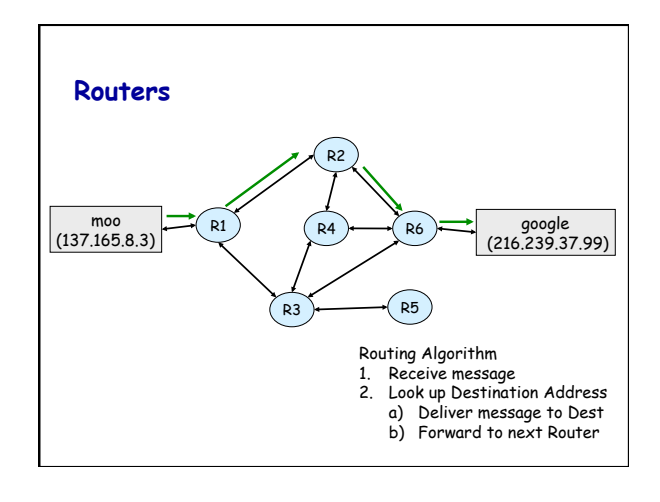

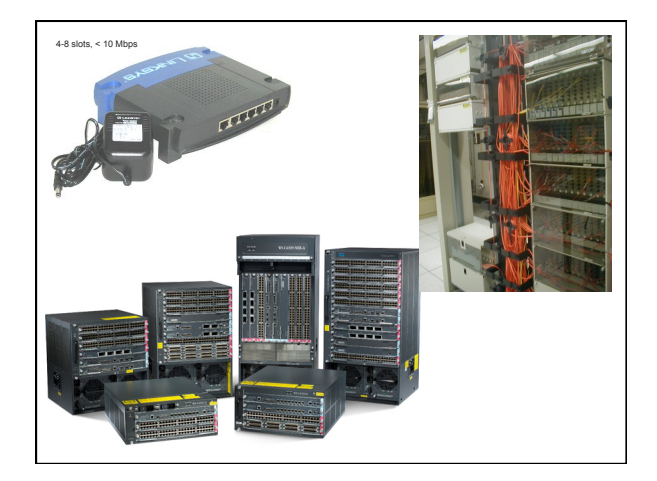

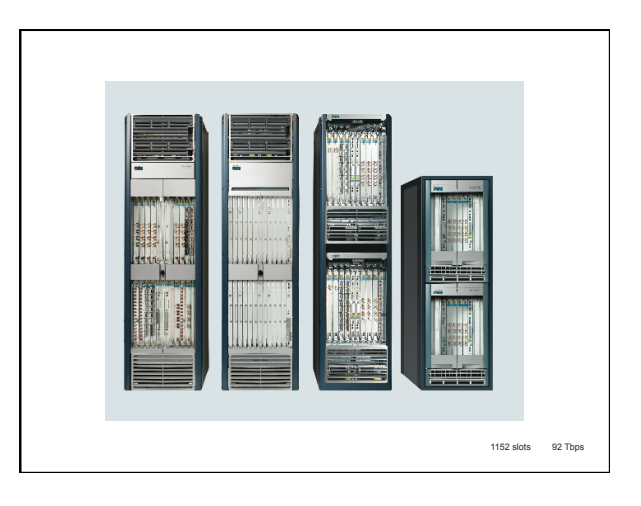

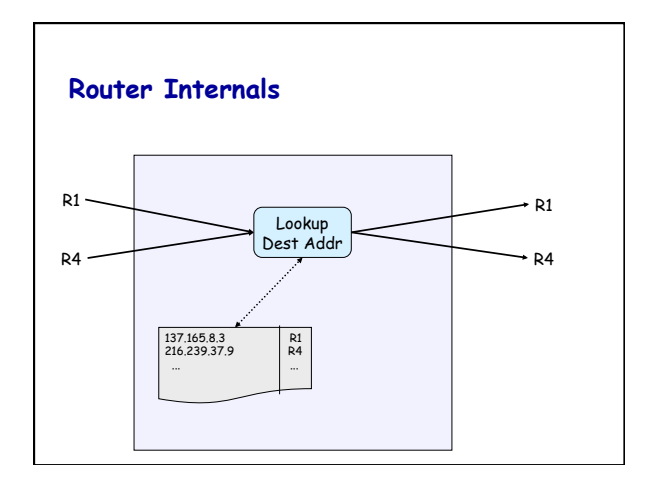

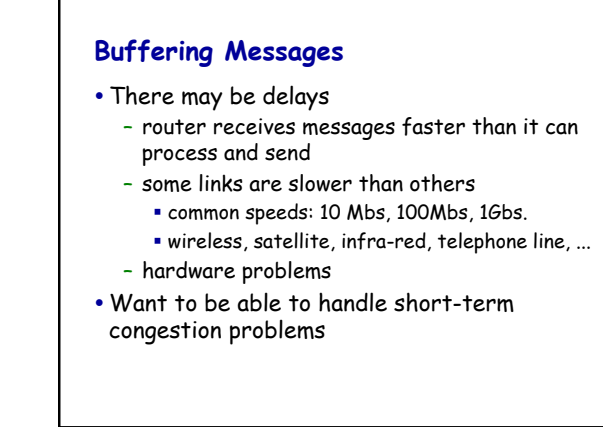

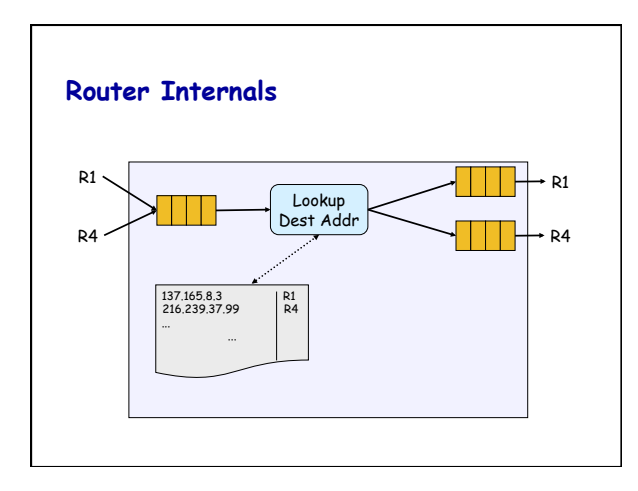

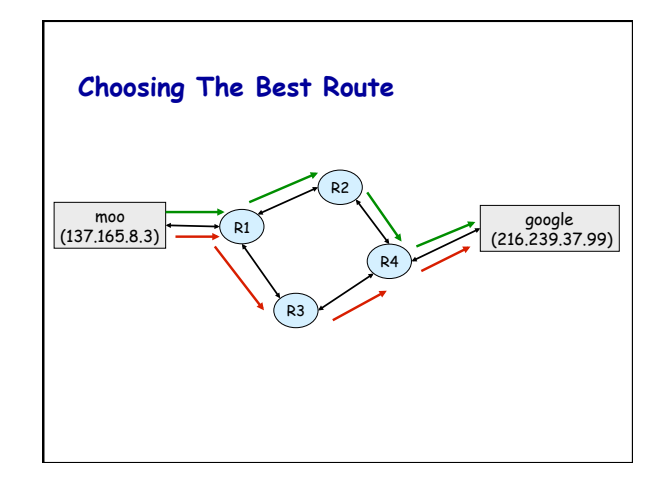

## **Choosing Routes**

- Routers exchange information periodically
	- attempt to route on "best" path to destination – not easy to determine:
		- **network congestion varies (evening vs. morning)**
		- § hardware added/removed or failures
- Dijkstra's algorithm (136)
- Look at www.traceroute.org

## facadmins-MacBook-Pro:~/other/svn134-f12] traceroute www.glob traceroute to www.globedom.com (212.126.66.8), 64 hops max, 52 byte pack **1 10.0.1.1 (10.0.1.1)** 2.574 ms 1.431 ms 0.953 ms<br>2 cpe-74-67-0-1.nycap.res.rr.com (74.67.0.1) 33.016 ms 22.785 ms 24. 13 tge0-0-19.nadmma0101h.northeast.rr.com (24.29.44.65) 171.841 ms 21.  **4 24.58.34.124 (24.58.34.124) 14.478 ms 14.942 ms 15.600 ms 5 be26.albynyyf01r.northeast.rr.com (24.58.32.56) 20.117 ms 17.447 ms 16.415 ms 6 bu-ether36.nycmny837aw-bcr00.tbone.rr.com (107.14.19.100) 77.383 ms bu-ether26.nycmny837aw-bcr00.tbone.rr.com (107.14.19.26) 28.208 ms bu-ether46.nycmny837aw-bcr00.tbone.rr.com (107.14.19.102) 25.224 ms 7 bu-ether11.nwrknjmd67w-bcr00.tbone.rr.com (66.109.6.26) 27.245 ms 26.145 ms 23.393 ms 8 0.ae3.pr0.nyc30.tbone.rr.com (107.14.17.169) 83.123 ms 0.ae1.pr0.nyc30.tbone.rr.com (66.109.6.161) 24.900 ms 0.ae3.pr0.nyc30.tbone.rr.com (107.14.17.169) 23.460 ms 9 ae10.edge3.newark1.level3.net (4.68.63.121) 26.324 ms \* 26.397 ms 10 ae-6-6.car1.vienna1.level3.net (4.69.135.33) 127.461 ms 127.292 ms 125.153 ms 11 212.73.203.90 (212.73.203.90) 127.098 ms 128.039 ms 132.415 ms 12 www.globedom.com (212.126.66.8) 126.603 ms 127.861 ms 127.695 ms**

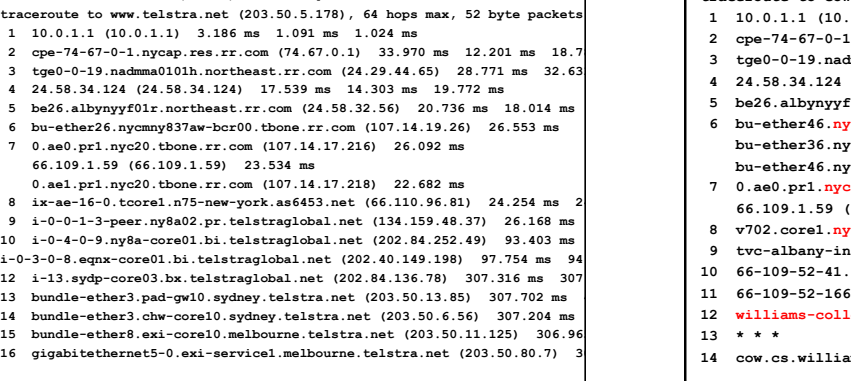

**facadmins-MacBook-Pro:~/other/svn134-f12] traceroute www.telstra.net** 

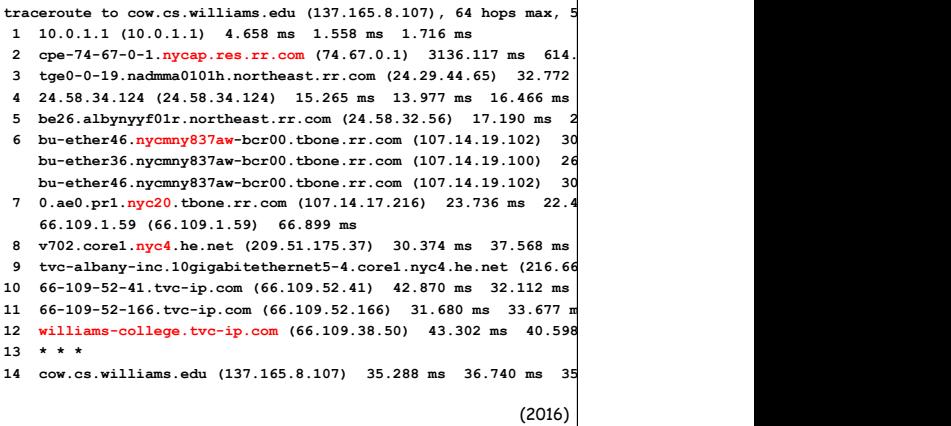

**~] traceroute moo.cs.williams.edu traceroute to moo (137.165.8.108), 64 hops max, 40 byte packets 1 cpe-69-205-62-16.nycap.res.rr.com (69.205.62.16) 2 \* \* \* 3 gig4-2.albynylee-rtr01.nyroc.rr.com (24.29.39.217) 4 gig2-1-1.albynywav-rtr01.nyroc.rr.com (24.29.38.177) 5 ge-1-0-0.albynywav-rtr03.nyroc.rr.com (24.24.7.21) 6 ae-5-0.cr0.nyc30.tbone.rr.com (66.109.6.74) 7 ae-1-0.pr0.nyc20.tbone.rr.com (66.109.6.163) 8 \* \* te2-1.mpd01.jfk05.atlas.cogentco.com (154.54.13.185) 9 vl3495.ccr04.jfk02.atlas.cogentco.com (154.54.6.45) 10 te2-2.mpd01.bos01.atlas.cogentco.com (154.54.6.1) 11 gi2-0-0.core01.bos01.atlas.cogentco.com (154.54.2.213) 12 po5-0.core01.alb02.atlas.cogentco.com (66.28.4.110) 13 vl3801.na21.b019505-1.alb02.atlas.cogentco.com(38.112.38.70) 14 38.104.52.10 (38.104.52.10) 15 ge-1-9.cr2.alb1.tvc-ip.com (66.109.38.161) 16 66-109-38-234.tvc-ip.com (66.109.38.234) 17 williams-college.tvc-ip.com (66.109.38.50) 18 moo.cs.williams.edu (137.165.8.108)**  (2011)